<span id="page-0-3"></span>**Intro 3e —** Nonlinear New Classical model

[Description](#page-0-0) [Remarks and examples](#page-0-1) [Reference](#page-10-0) [Also see](#page-10-1)

# <span id="page-0-0"></span>**Description**

<span id="page-0-1"></span>This introduction describes a nonlinear New Classical model, estimates some of its parameters, and explores the model's impulse–response functions under two different parameter settings.

# **Remarks and examples [stata.com](http://stata.com)**

Remarks are presented under the following headings:

[The model](#page-0-2) [Parameter estimation](#page-1-0) [Steady state](#page-2-0) [Model-implied covariances](#page-3-0) [Policy and transition matrices](#page-4-0) [Impulse responses](#page-6-0) [Sensitivity analysis](#page-7-0)

### <span id="page-0-2"></span>**The model**

Equations (1)–(8) specify a variant on the New Classical model studied in [King and Rebelo](#page-10-2) [\(1999](#page-10-2)). It includes equations for output  $Y_t$ , consumption  $C_t$ , investment  $I_t$  hours worked  $H_t$ , the interest rate  $R_t$ , the real wage  $W_t$ , the capital stock  $K_t$ , and productivity  $Z_t$ . Model variables must be weakly stationary. The model contains six parameters:  $\alpha$ ,  $\beta$ ,  $\chi$ ,  $\delta$ ,  $\rho$ , and  $\sigma$ .

<span id="page-0-4"></span>
$$
\frac{1}{C_t} = \beta E_t \left\{ \left( \frac{1}{C_{t+1}} \right) (1 + R_{t+1} - \delta) \right\} \tag{1}
$$

$$
\chi H_t = \frac{W_t}{C_t} \tag{2}
$$

$$
Y_t = C_t + I_t \tag{3}
$$

$$
Y_t = Z_t K_t^{\alpha} H_t^{1-\alpha} \tag{4}
$$

$$
R_t = \alpha \frac{Y_t}{K_t} \tag{5}
$$

$$
W_t = (1 - \alpha) \frac{Y_t}{H_t} \tag{6}
$$

$$
K_{t+1} = I_t + (1 - \delta)K_t \tag{7}
$$

$$
\ln(Z_{t+1}) = \rho \ln(Z_t) + e_{t+1} \tag{8}
$$

Equation (1) is a consumption Euler equation that links consumption in the current period to expected future consumption and the expected future interest rate. Equation (2) is a labor supply equation that links hours worked to the wage and consumption. Equation (3) is a standard national income accounting identity, stating that output is split between consumption and investment. Equation (4) is an output supply equation or production function, stating that output is produced by combining capital  $K_t$  and labor  $H_t$  at productivity level  $Z_t$ . Equation (5) is a capital demand curve. Equation (6) is a labor demand curve. Equation (7) is the capital accumulation process. Equation (8) specifies a stochastic process for productivity. The stochastic shock  $e_{t+1}$  is i.i.d. normal with mean zero and standard deviation  $\sigma_z$ .

The model includes six parameters.  $\beta$  is the discount factor reflecting a preference for current consumption relative to future consumption.  $\alpha$  is a production parameter.  $\gamma$  is a preference parameter.  $\delta$  is the depreciation rate.  $\rho$  measures the persistence of the stochastic productivity process. Finally,  $\sigma$  is the standard deviation of the innovations to the productivity process.

#### <span id="page-1-0"></span>**Parameter estimation**

In this example, we fix some parameters at prespecified values and estimate others. Once the parameters are estimated, we analyze the model by inspecting its steady state, low-order moments, policy and transition matrices, and impulse–response functions.

We use the growth rate of output as the empirical counterpart to  $y_t$ . For the calibrated parameters, we set  $\alpha = 0.33$ ,  $\beta = 0.99$ ,  $\delta = 0.025$ , and  $\chi = 2$ , which follows [King and Rebelo](#page-10-2) ([1999\)](#page-10-2). We will estimate  $(\rho, \sigma_z)$ . We first bring in the data.

```
. use https://www.stata-press.com/data/r18/usmacro2
(Federal Reserve Economic Data - St. Louis Fed, 2017-01-15)
```
We next set up all the constraints

```
. constraint 1 _b[alpha] = 0.33. constraint 2 \text{ b}[\text{beta}] = 0.99. constraint 3 b[delta] = 0.025
. constraint 4 \text{ b[chi]} = 2
```
and estimate the remaining parameters,

```
. dsgenl (1/c = {beta*(1/F.c)*(1+F.r-{delta}t)> ({chi} * h = w/c)> (y = c + i)> (y = z*k^{d}a]pha}*h^{d}(1-\{alpha\}b)> (r = {alpha})*y/k)<br>> (y = (1-{alpha})*x)> (w = (1 - \{alpha\}) * y/h)<br>> (F.k = i + (1 - \{delta\}) *(F.k = i + (1 - \{delta1, k}) * k)(ln(F.z) = \{rho\} * ln(z))>, observed(y) unobserved(c i r w h) exostate(z) endostate(k) constraint(1/4)
Solving at initial parameter vector ...
Checking identification ...
(setting technique to bfgs)
Iteration 0: Log likelihood = -955.44919
Iteration 1: Log likelihood = -857.31841 (backed up)<br>Iteration 2: Log likelihood = -850.75913 (backed up)
Iteration 2: Log likelihood = -850.75913Iteration 3: Log likelihood = -850.75913 (backed up)
Iteration 4: Log likelihood = -827.82709
Iteration 5: Log likelihood = -827.82709 (backed up)
Iteration 6: Log likelihood = -827.82709 (backed up)
BFGS stepping has contracted, resetting BFGS Hessian
Iteration 7: Log likelihood = -812.65536
Iteration 8: Log likelihood = -809.74135 (backed up)
Iteration 9: Log likelihood = -764.90349
(switching technique to nr)
Iteration 10: Log likelihood = -764.90349 (not concave)
Iteration 11: Log likelihood = -702.6619Iteration 12: Log likelihood = -691.50282
Iteration 13: Log likelihood = -689.88687 (not concave)
Iteration 14: Log likelihood = -682.85662Iteration 15: Log likelihood = -653.96651Iteration 16: Log likelihood = -639.87678
Iteration 17: Log likelihood = -639.39734Iteration 18: Log likelihood = -639.39684Iteration 19: Log likelihood = -639.39684
```
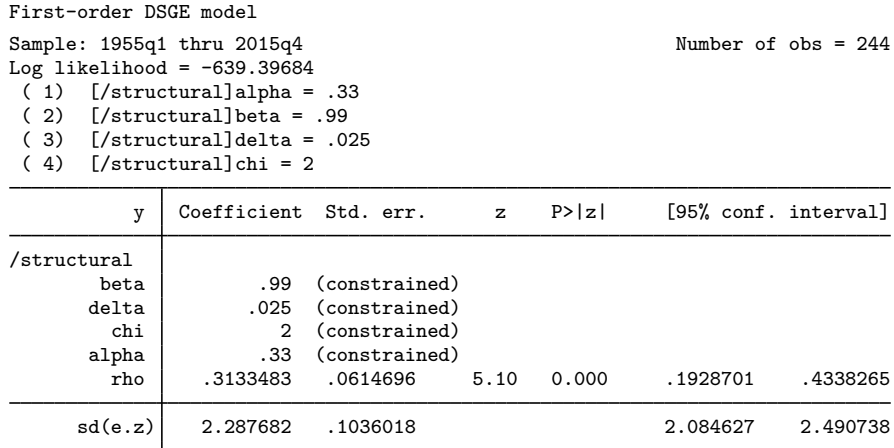

We specified four options related to the model structure. The exostate $(z)$  option lists the state variable that is subject to shocks, z. The endostate $(k)$  option specifies that k is a state variable without shocks. The observed $(y)$  option specifies y as an observed control variable. The unobserved( $c$  i  $r$  w h) option specifies those variables as unobserved, or latent, control variables. The remaining option we specified was constraint  $(1/4)$ , which applies the constraints we set up previously. We find that the estimated productivity process is mildly persistent,  $\rho = 0.31$ . The standard deviation of the productivity shock is about 2.3, or about 2%.

#### <span id="page-2-0"></span>**Steady state**

In the absence of shocks, the variables in a nonlinear DSGE model converge to a steady-state position in which variables are constant through time. dsgenl finds the steady state of the model at the estimated parameter values. You can view the steady state with estat steady.

```
. estat steady
Location of model steady-state
          Delta-method
      Coefficient std. err. z P>|z| [95% conf. interval]
    k 18.75991 . . . . .
    z 1 . . . . .
    c 1.526432 . . . . .
    i .4689977 . . . . .
    r .035101 . . . . .
    w 2.02027 . . . . .
    h .6617621 . . . . .
    y 1.99543 . . . . .
```
Note: Standard errors reported as missing for constrained steady-state values.

All the standard errors for the estimated location of the steady state are missing. This is because of the constraints we placed on some of the model parameters. We estimated the persistence of the productivity state variable and the standard deviation of the shock to productivity. These dynamic parameters have no effect on the steady state. Instead, the steady state is a function of the model's static parameters. Because we constrained all the static parameters, the steady-state location is not subject to uncertainty, and the standard errors are all missing. Put another way, the location of the

<span id="page-3-0"></span>steady state is determined entirely by parameters that we have constrained in the model and by the model's structure itself.

#### **Model-implied covariances**

The model's state-space matrices generate predictions for the variances and covariances of the model variables.

. estat covariance

Estimated covariances of model variables

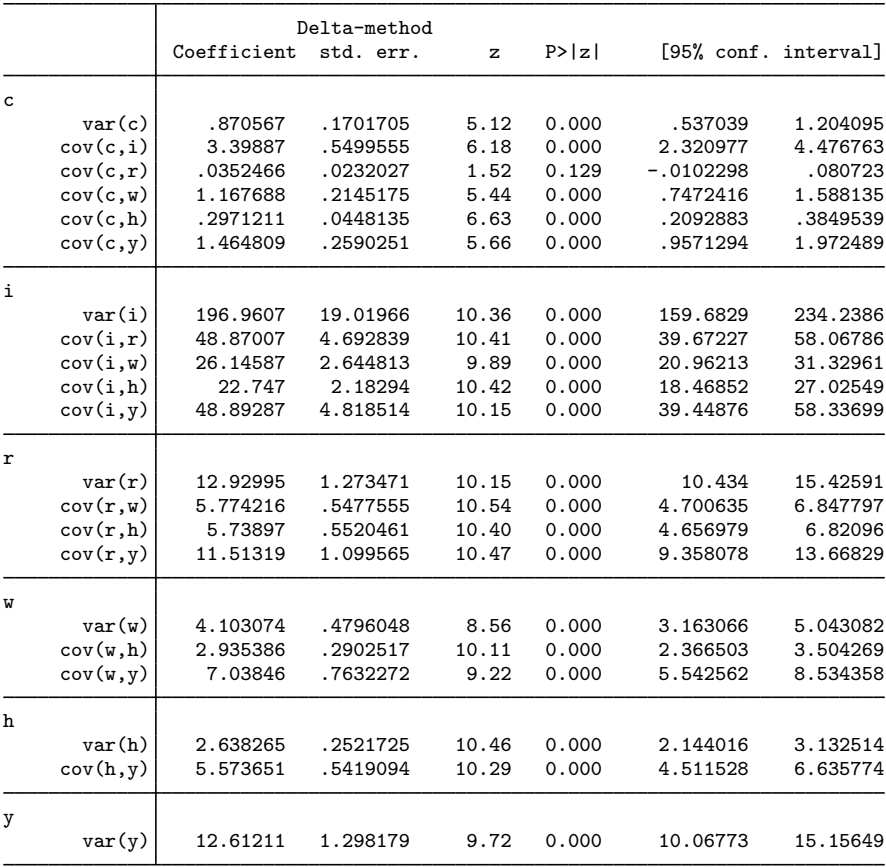

One object of interest is the relative volatility of a model variable, defined as the standard deviation of that variable compared with the standard deviation of a reference variable. We can calculate the volatility of investment (model variable i) relative to output (model variable y) with nlcom.

Before we can use nlcom, we need to add the post option to our estat covariance command. With this option, the results are stored in  $e()$ , where nlcom can access them. First, however, we save the dsgenl estimates using estimates store.

- . estimates store dsgenl
- . quietly estat covariance, post

We can now refer to the variances of investment and output as  $_b[i:var(i)]$  and  $_b[y:var(y)]$ . We use nlcom to compute the volatility of investment relative to output.

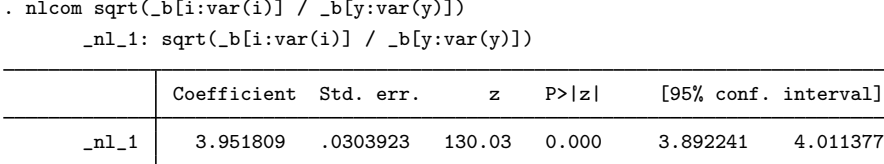

<span id="page-4-0"></span>The model predicts that investment is about four times as volatile as output.

#### **Policy and transition matrices**

The model's state-space form expresses the control variables as functions of the state variables alone. It solves the system of equations locally near the steady state, resolving the expectations of future variables via the rational expectations assumption. The entries in the state-space matrices are interpretable as the contemporaneous effect of a one-unit change in the state variable on the control variable.

```
. estimates restore dsgenl
(results dsgenl are active now)
. estat policy
Policy matrix
```
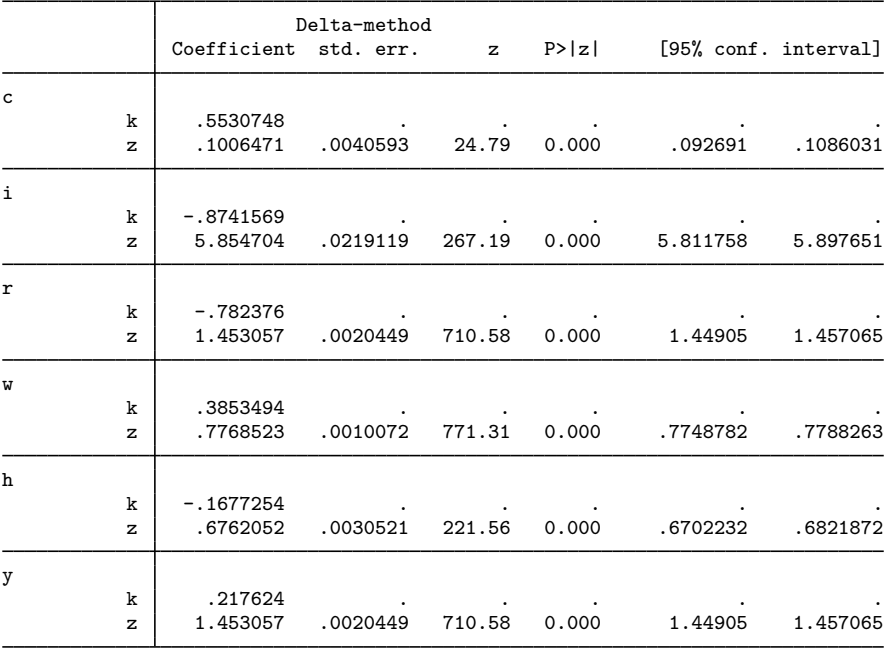

Note: Standard errors reported as missing for constrained policy matrix values.

The standard errors presented here again require some interpretation. The standard errors for the impact effect of k on all model variables are missing. These impact effects depend entirely on the parameters we constrained, so their values are fixed entirely by the structure of the model.

The state variables are correlated in this model. The capital equation shown in  $(7)$  specifies that future capital is a function of the current capital stock and current investment. In turn, investment depends on the current capital stock and on productivity; hence, the future capital stock depends on both the current capital stock and current productivity. We can see these relationships with estat transition.

```
. estat transition
Transition matrix of state variables
```
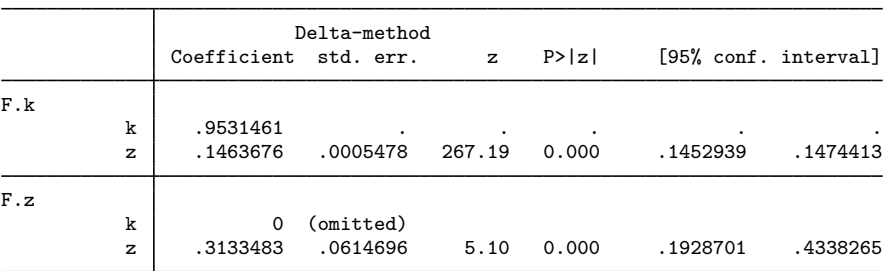

Note: Standard errors reported as missing for constrained transition matrix values.

The "own" effects (k on F.k and z on F.z) are persistence parameters. The other reported effects show how a change in one state variable contemporaneously affects another. A change in the capital stock does not affect future productivity, but a change in productivity does affect the future capital stock. A 1% increase in productivity raises the future capital stock by 0.15%.

#### <span id="page-6-0"></span>**Impulse responses**

The policy and transition matrices display impact effects. Because of the dynamic structure of the state, a shock to a state variable has lasting effects on both the state and the controls. An impulse–response function traces out the full dynamic effect of a shock. When state variables are correlated, a shock to one state variable will (either immediately or eventually) lead to movements in another state variable.

We use the irf commands to trace out the effect of a shock to productivity on itself and on each of the control variables in our model.

```
. irf set rbcirf, replace
(file rbcirf.irf created)
(file rbcirf.irf now active)
. irf create est, step(20) replace
(irfname est not found in rbcirf.irf)
(file rbcirf.irf updated)
. irf graph irf, impulse(z) response(y c i h w z) byopts(yrescale)
```
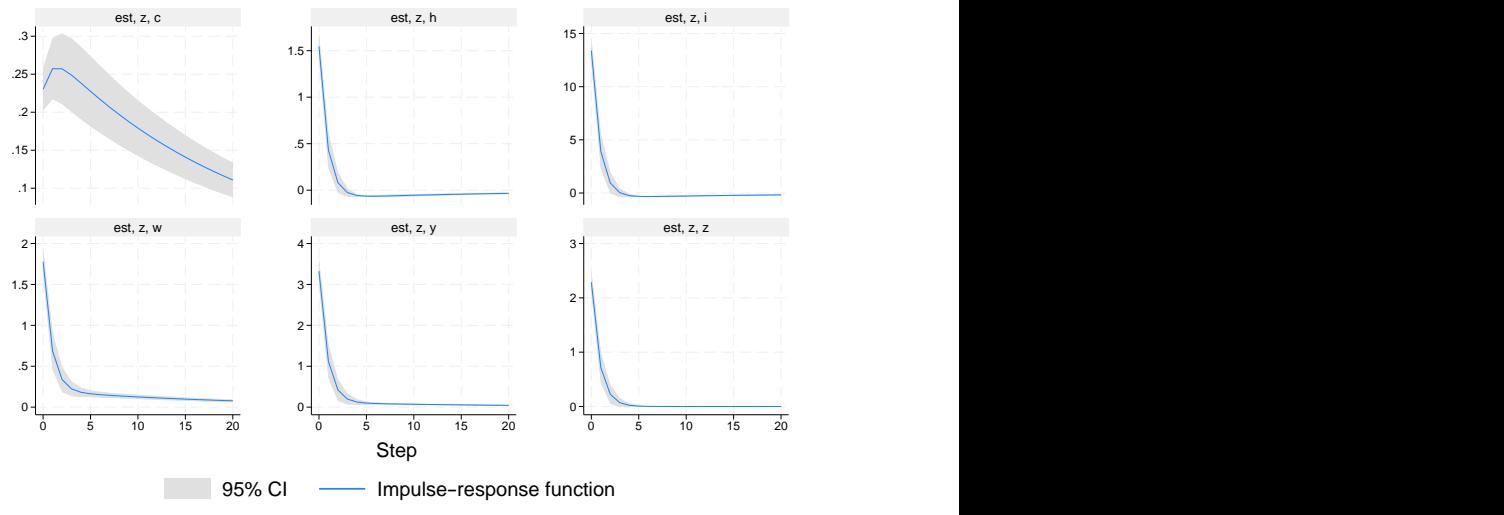

Graphs by irfname, impulse variable, and response variable

All model variables rise on a shock to productivity. For most model variables, the increase is short lived, and they return to their long-run values within five periods. Consumption is the exception (upper left panel). It rises smoothly for several periods, then gradually falls back to its long-run value.

#### <span id="page-7-0"></span>**Sensitivity analysis**

In this section, we will explore the effect of changing some model parameters on the impulse responses. We first type the dsgenl command without arguments to replay the current estimates.

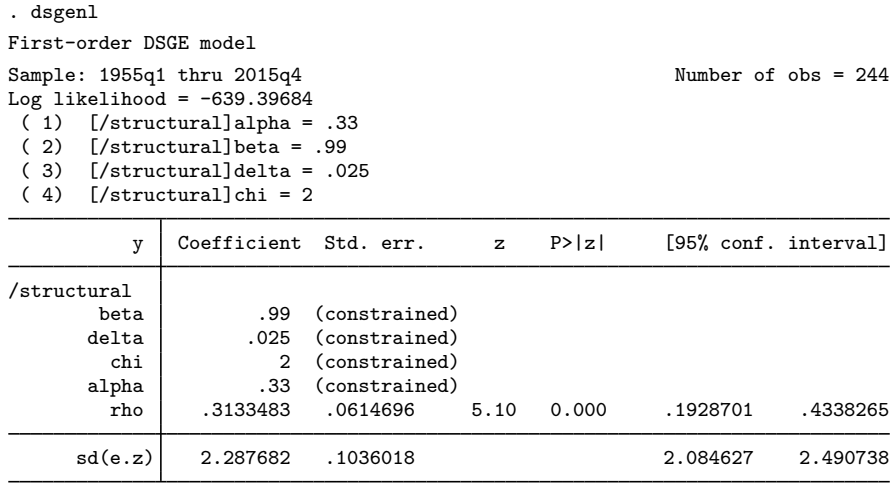

We can solve the model using different parameter values and analyze how the model behaves across the two scenarios. It is common to examine a model's behavior for multiple parameter settings, for example, for different settings for the persistence of a shock or for different settings of preference, technology, or policy parameters. The simplest way to solve using a new set of parameters is to use the from() and solve options. First, store the current parameter vector in a Stata matrix.

. matrix  $b = e(b)$ 

Next, change the entries in the matrix to the new desired parameters. In this case, we want to look at the response of the model to a shock when productivity is more persistent than was estimated, so we set  $\rho = 0.6$ .

. matrix  $b[1,5] = 0.6$ 

Next, we solve the model again. In the following command, note the use of the from (b) and solve options.

```
. dsgenl (1/c = \{beta\ * (1/F.c)*(1+F.r-\{delta\})\})> ({\text{chi}})(1-h) = w/c<br>> (y = c + i)(y = c + i)> (y = z*k^{(a) * h^{(1-\{a1pha\})})> (w = (1 - \{\text{alpha}\}) * y/h)<br>> (r = \{\text{alpha}\} * y/k)> (r = {alpha})*y/k<br>> (F.k = i + (1 - {delta}t> (F.k = i + (1 - \{delta\}) * k)<br>> (\ln(F \, z) = \{rhok\ln(z))(ln(F.z) = \{rho\} * ln(z))> , observed(y) unobserved(c i r w h) exostate(z) endostate(k)
> from(b) solve noidencheck
Solving at initial parameter vector ...
First-order DSGE model
Sample: 1955q1 thru 2015q4 Number of obs = 244
Log likelihood = -653.63973y Coefficient Std. err. z P>|z| [95% conf. interval]
/structural
      beta .99 . . . . .
     delta .025 . . . . .
       chi 2 . . . . .
     alpha .33 . . . . .
       rho .6 . . . . .
    sd(e.z) 2.287682 . . .
```

```
Note: Skipped identification check.
```
Note: Model solved at specified parameters; maximization options ignored.

We passed the parameter vector in using from(), and we used the solve option to prevent estimation. Because we specified the solve option, the estimation table simply repeats the values we fed in with from(). Of course, because we did not estimate, we do not get standard errors. When we use solve, the point of the analysis is always in the estat and irf commands that come after.

We create a new set of impulse responses.

. irf create alt, step(20) replace (irfname alt not found in rbcirf.irf) (file rbcirf.irf updated)

We graph the response of y to a z impulse across the two models.

. irf ograph (est z y irf) (alt z y irf)

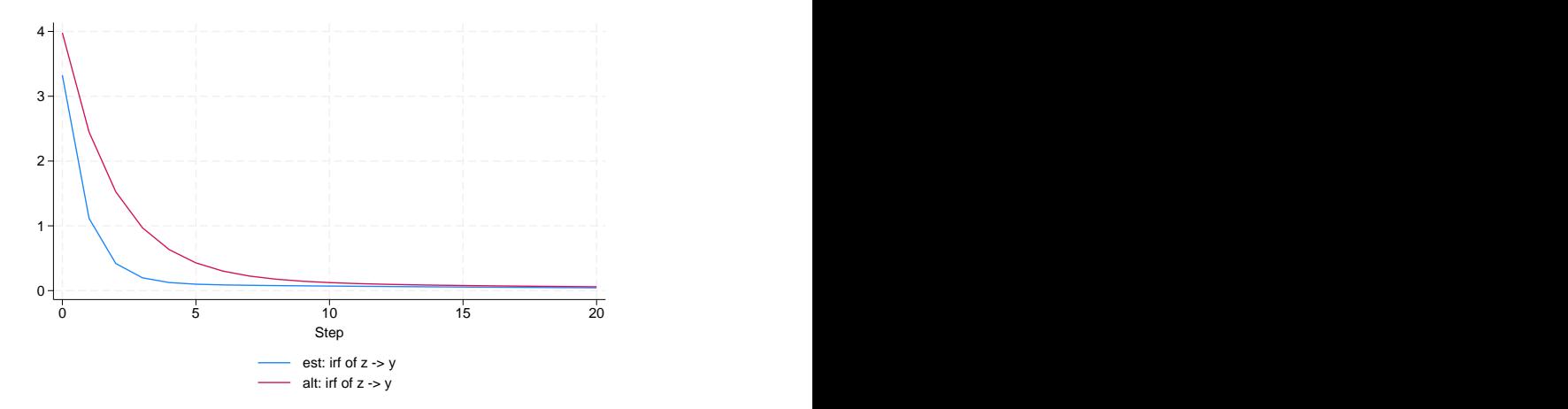

We see that output increases more and takes longer to return to its long-run value when we set  $\rho$ to 0.60 instead of its estimated value of 0.31.

We are not interested only in the response of y to a shock in z. We can also plot the response of c, h, i, w, y, and z to an impulse to z in panels of a combined graph. We will accomplish this task with a foreach loop.

```
. foreach v in c h i w y z {<br>2. irf ograph (est
                irf ograph (est z 'v' irf) (alt z 'v' irf), name('v') nodraw
  3. }
```
. graph combine c h i w y z

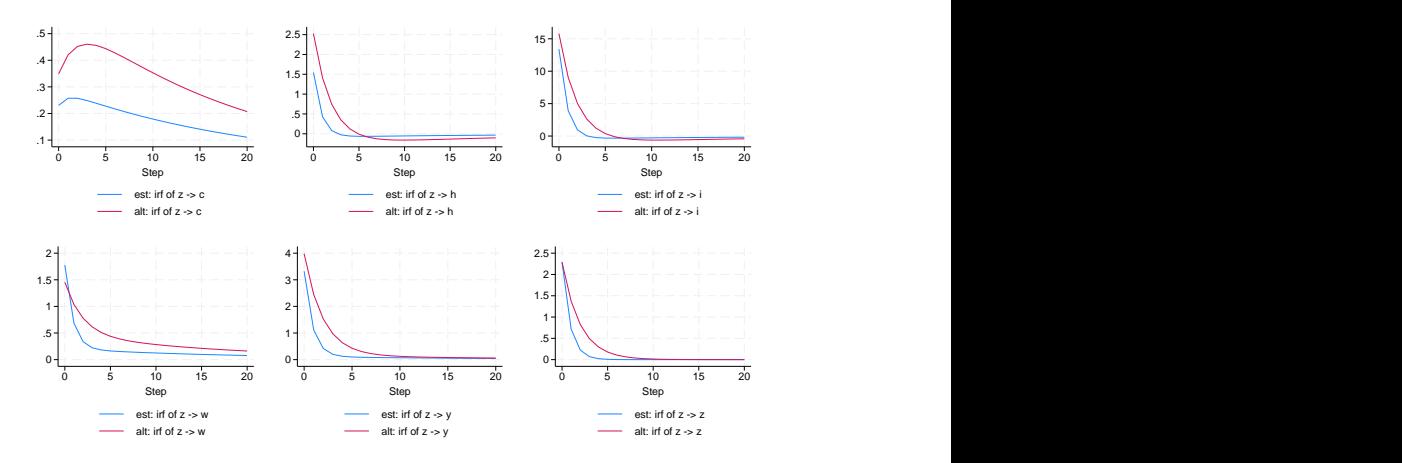

The model with  $\rho = 0.60$  shows more persistence overall than the estimated value of  $\rho = 0.31$ , as expected. For variables such as consumption and wages, the amplitude of the response is amplified as well.

## <span id="page-10-0"></span>**Reference**

<span id="page-10-2"></span><span id="page-10-1"></span>King, R. G., and S. T. Rebelo. 1999. Resuscitating real business cycles. In Handbook of Macroeconomics: Volume 1A, ed. J. B. Taylor and M. Woodford, 927–1007. New York: Elsevier. [https://doi.org/10.1016/S1574-0048\(99\)10022-3](https://doi.org/10.1016/S1574-0048(99)10022-3).

## **Also see**

- [DSGE] [Intro 1](https://www.stata.com/manuals/dsgeintro1.pdf#dsgeIntro1) Introduction to DSGEs
- [DSGE] [Intro 3b](https://www.stata.com/manuals/dsgeintro3b.pdf#dsgeIntro3b) New Classical model
- [DSGE] [Intro 3d](https://www.stata.com/manuals/dsgeintro3d.pdf#dsgeIntro3d) Nonlinear New Keynesian model
- [DSGE] [Intro 3f](https://www.stata.com/manuals/dsgeintro3f.pdf#dsgeIntro3f) Stochastic growth model
- [DSGE] [dsgenl](https://www.stata.com/manuals/dsgedsgenl.pdf#dsgedsgenl) Nonlinear dynamic stochastic general equilibrium models
- [DSGE] [dsgenl postestimation](https://www.stata.com/manuals/dsgedsgenlpostestimation.pdf#dsgedsgenlpostestimation) Postestimation tools for dsgenl

Stata, Stata Press, and Mata are registered trademarks of StataCorp LLC. Stata and Stata Press are registered trademarks with the World Intellectual Property Organization of the United Nations. StataNow and NetCourseNow are trademarks of StataCorp LLC. Other brand and product names are registered trademarks or trademarks of their respective companies. Copyright  $(c)$  1985–2023 StataCorp LLC, College Station, TX, USA. All rights reserved.

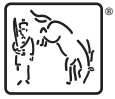

For suggested citations, see the FAQ on [citing Stata documentation](https://www.stata.com/support/faqs/resources/citing-software-documentation-faqs/).